# **SQL** Server

## Duration - 2 Month

#### Introduction To DBMS

- File Management System And Its Drawbacks
- Database Management System (DBMS) and Data Models
- Physical Data Models
- Logical Data Models
- Hierarchical Data Model (HDBMS)
- Network Data Model (NDBMS)
- Relational Data Model (RDBMS)
- Object Data Model (ODBMS)
- Object Relational Data Model (ORDBMS)
- Conceptual Data Models
- Entity Relationship (E-R) Model

#### ♦ Introduction To SQL Server

- Advantages and Drawbacks Of SQL Server Compared To Oracle And DB2
- Connecting To Server
- Server Type
- Server Name
- Authentication Modes
- Sql Server Authentication Mode
- Windows Authentication Mode
- Login and Password
- Sql Server Management Studio and Tools In Management Studio
- Object Explorer
- Object Explorer Details
- Query Editor
- → TSQL (Transact Structured Query Language)

URL: www.ebiztechnologies.in

- ♦ Introduction To TSQL
  - History and Features of TSQL
  - Data Definition Language (DDL)
  - Types Of TSQL Commands

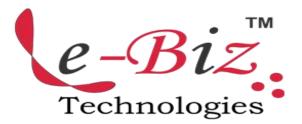

- Data Manipulation Language (DML)
- Data Query Language (DQL)
- Data Control Language (DCL)
- Transaction Control Language (TCL)
- Database
- Creating Database
- Altering Database
- Deleting Database
- Constrains
- Procedural Integrity Constraints
- Declarative Integrity Constraints
- Not Null, Unique, Default and Check constraints
- Primary Key and Referential
  Integrity or foreign key constraints
- Data Types In TSQL
- Table
- Creating Table
- Altering Table
- Deleting Table

## ♦ Data Manipulation Language

- Insert
- Identity
- Creating A Table From Another Table
- Inserting Rows From One Table To Another
- Update
- Computed Columns
- Delete
- Truncate
- Differences Between Delete and Truncate

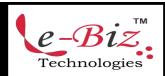

## "Most Demanded Brand for Shaping IT Career"

## ♦ Data Query Language (DQL)

- Select
- Where clause
- Order By Clause
- Distinct Keyword
- Isnull() function
- Column aliases
- Predicates
- Between ... And
- In
- Like
- Is Null

#### ♦ Built In Functions

- Scalar Functions
- Numeric Functions
- Character Functions
- Conversion Functions
- Date Functions
- Aggregate Functions
- Convenient Aggregate Functions
- Statistical Aggregate Functions
- Group By and Having Clauses
- Super Aggregates
- Over(partition by ...) Clause
- Ranking Functions
- Common Table Expressions (CTE)

#### ♦ Top n Clause

#### Set Operators

- Union
- Intersect
- Except

#### **♦** Joins

- Inner Join
- Equi Join
- Natural Join
- Non-Equi Join
- Self Join
- Outer Join

- Left Outer Join
- Right Outer Join
- Full Outer Join
- Cross Join

#### **♦ Sub Queries**

- Single Row Sub Queries
- Multi Row Sub Queries
- Any or Some
- ALL
- Nested Sub Queries
- Co-Related Sub Queries
- Exists and Not Exists

#### ♦ Indexes

- Clustered Index
- NonClustered Index
- Create, Alter and Drop Indexes
- Using Indexes

### ♦ Security

- Login Creation
- SQL Server Authenticated Login
- Windows Authenticated Login
- User Creation
- Granting Permissions
- Revoking Permissions
- Roles

#### **♦ Views**

- Purpose Of Views
- Creating , Altering and Dropping Indexes
- Simple and Complex Views
- Encryption and Schema Binding Options in creating views

## ♦ Transaction Management

- Introduction
- Begin Transaction
- Commit Transaction

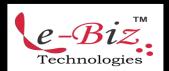

Add.: D-25, Near Oxford College, Vasant Vihar, Padav, Gwalior, MP - 474011 Mob. No.: +91-7067326661, +91-7067326663 II Direct No.:+91-751-4010424 Mail To: <u>info@ebiztechnocrats.com</u>, <u>trainings@ebiztechnocrats.com</u>

URL: <u>www.ebiztechnologies.in</u>

## "Most Demanded Brand for Shaping IT Career"

- Rollback Transaction
- Save Transaction
- Role Of Log File In Transaction Management
- Implicit Transactions

#### **♦ TSQL Programming**

- Drawbacks Of TSQL that leads to TSQL Programming
- Introduction To TSQL Programming
- Control statements In TSQL Programming
- Conditional Control Statements
- If
- Case
- Looping Control Statements
- While

#### **♦** Cursors

- Working With Cursors
- Types Of Cursors
- Forward\_Only and Scroll Cursors
- Static, Dynamic and Keyset Cursors
- Local and Global Cursors

#### ♦ Stored Sub Programs

- Advantages Of Stored Sub Programs compared to Independent SQL Statements
- Stored Procedures
- Creating , Altering and Dropping
- Optional Parameters
- Input and Output Parameters
- Permissions on Stored Procedures
- User Defined Functions
- Creating, Altering and Dropping
- Types Of User Defined Functions
- Scalar Functions
- Table Valued Functions
- Inline Table Valued Functions
- Multi Statement Table Valued Functions
- Permissions On User Defined Functions
- Triggers
- Purpose of Triggers

- Differences Between Stored Procedures and User Defined Functions and Triggers
- Creating, Altering and Dropping Triggers
- Magic Tables
- Instead Of Triggers
- Exception Handling
- Implementing Exception Handling
- Adding and removing User Defined Error Messages To And From SQL Server Error Messages List
- Raising Exceptions Manual

#### ♦ CLR Integration

- What is CLR Integration and The Steps For Implementing It
- A Simple Example With CLR Integration
- Working With XML Data Type
- ♦ Backup and Restore Of Database
- **♦ Attach and Detach of Database**
- **♦** Normalization

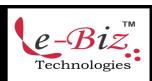